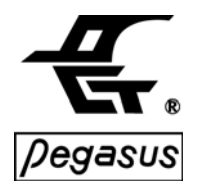

Mifare Card Reader/Writer Model: Y4/S Firmware Ver: V2.8 Software Ver: PSM-M2Y4-E v1.0.1.10V1.0.2.7

# **Features:**

- 1. Support ISO14443A S50/S70 1K/4K and UltraLight card.
- 2. Support RS232 interface In/Output.
- 3. Support Wiegand interface Output. (S/N Only)
- 4. Multiples read blocks by single command.
- 5. Automatic scan serial number and remove card detected. (Choose one)
- 6. Automatic read Block N data form card. (Choose one)

# **Functions:**

- 1. Reader baud rate setup.
- 2. Select card type.
- 3. Antenna On/Off.
- 4. Get serial number of card.
- 5. Read data from card.
- 6. Write data to card.
- 7. Get firmware version.
- 8. Get RAD.
- 9. Edit RAD.
- 10. Auto Scan Card.
- 11. Write Key to E2.
- 12. Auto Read Block N data.
- 13. Write Sector N & Block N.
- 14. Get Reader Mode.

# **Protocol:**

1. PC to Reader Command Protocol format:

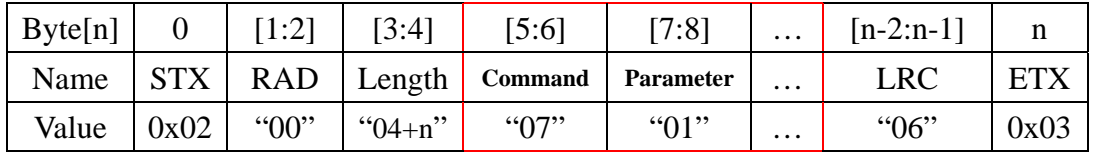

STX: Start byte. It's a fix value (0x02). (Hexadecimal stand for it)

RAD: Reader Address.("01" ~ "FF"), INITIAL by ("00") (ASCII stand for it)

Length: Total length of Command and Parameter. (ASCII stand for it)

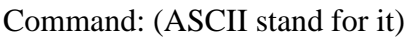

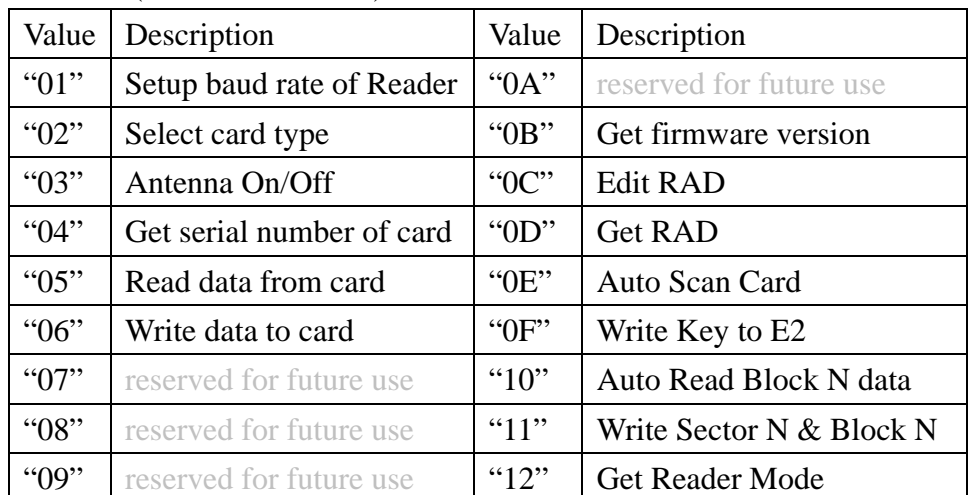

Parameter: for example address of card or data. (ASCII stand for it) LRC: Command  $\oplus$  Parameter1  $\oplus$  Parameter2  $\oplus \cdots$  (ASCII stand for it) ETX: End byte. It's a fix value (0x03). (Hexadecimal stand for it) ♁: The symbol means XOR.

### 2. Reader to PC Response Protocol format:

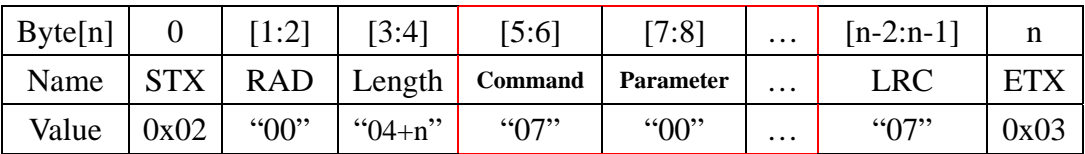

STX: Start byte. It's a fix value (0x02). (Hexadecimal stand for it) RAD: Reader Address.("01" ~ "FF"), INITIAL by ("00") (ASCII stand for it) Length: Total length of Command and Parameter. (ASCII stand for it) Command: Depend on PC to Reader command. (ASCII stand for it) Parameter: for example address of card or data. (ASCII stand for it)

If parameter is result code:

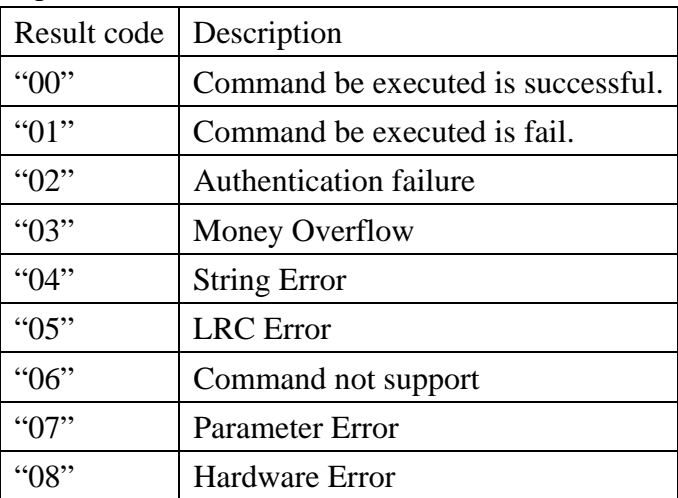

LRC: Command  $\oplus$  Parameter1  $\oplus$  Parameter2  $\oplus \cdots$  (ASCII stand for it) ETX: End byte. It's a fix value (0x03). (Hexadecimal stand for it)

# **Command Description:**

- 1. Reader baud rate setup: "01"
- 1.1. Command format:

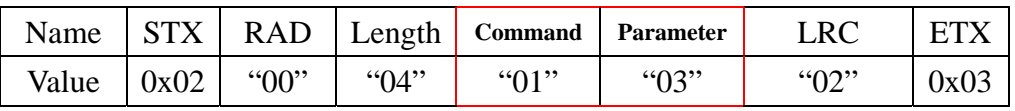

## 1.2. Command parameter:

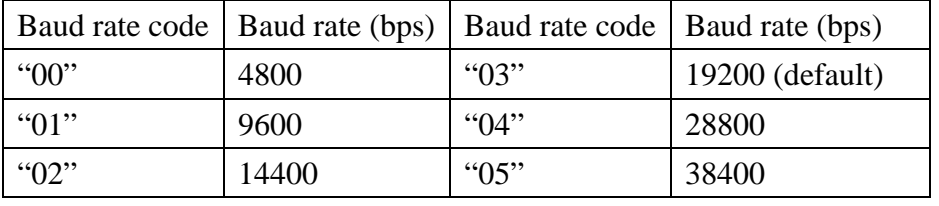

## 1.3. Return format:

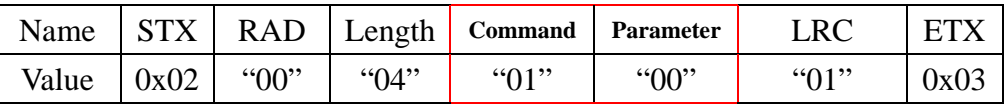

## 1.4. Return parameter:

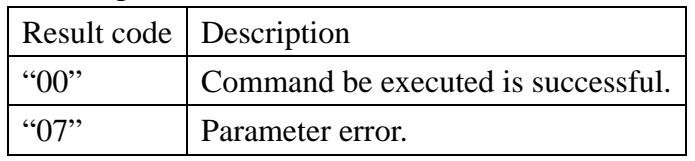

- 2. Select card type: "02"
	- 2.1. Command format:

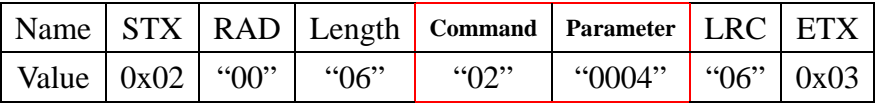

2.2. Command parameter:

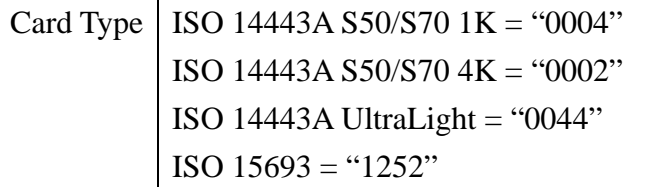

2.3. Return format:

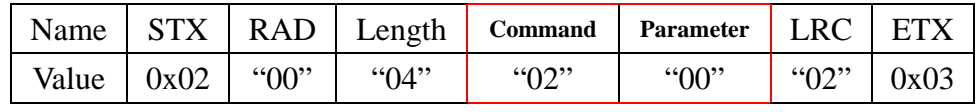

2.4. Return parameter:

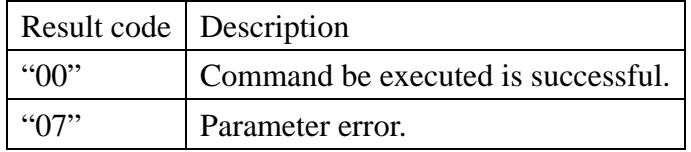

#### 3. Antenna On/Off: "03"

3.1. Command format:

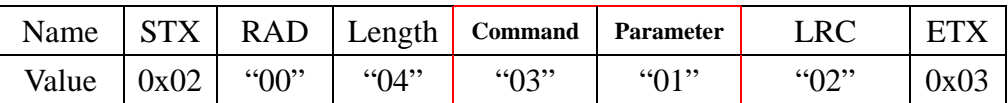

3.2. Command parameter:

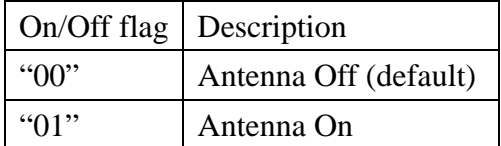

## 3.3. Return format:

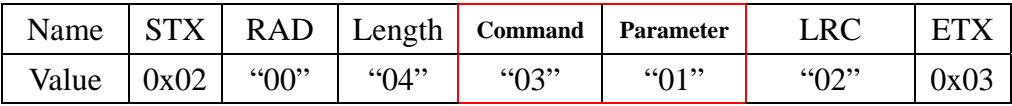

### 3.4. Return parameter:

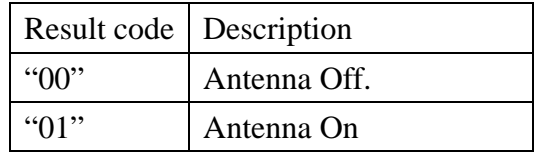

### 4. Get serial number of card: "04"

### 4.1. Command format:

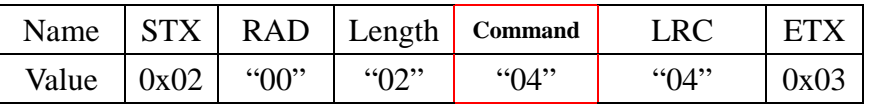

4.2. Command parameter: None

# 4.2.1. Return format for ISO14443A S50/S70 1k/4k:

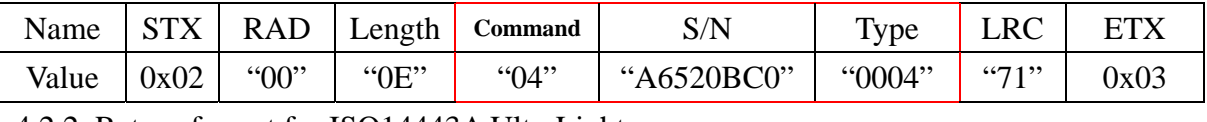

#### 4.2.2. Return format for ISO14443A UltraLight:

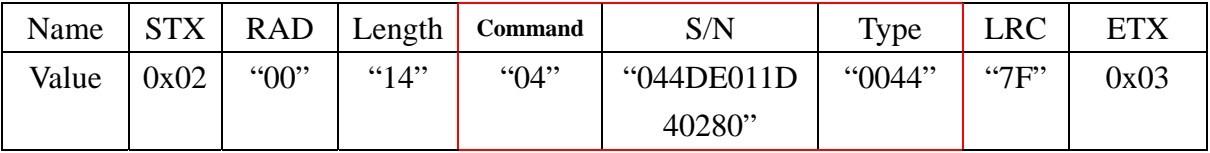

## 4.2.3. There is not a card return format:

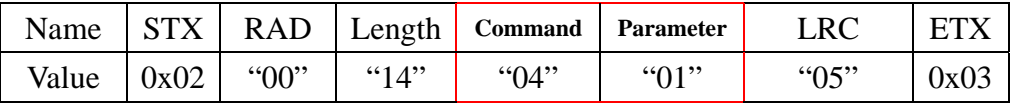

### 4.3. Return parameter:

If card is exit from the reader, the S/N and Type both are zero,

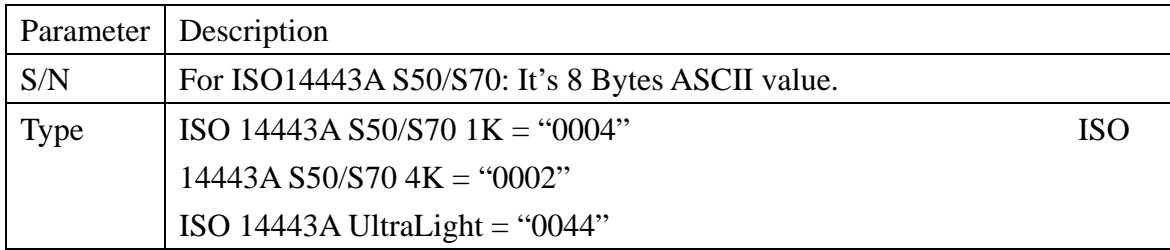

5. Read data from card: "05"

Single command can read 30 sectors data (120 blocks data).

5.1. Command format:

5.1.1. For ISO14443A S50/S70 1k/4k:

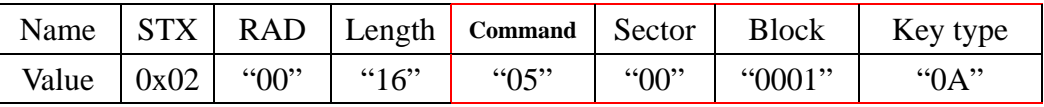

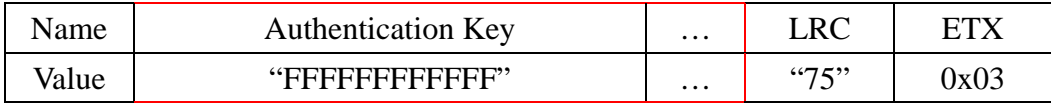

5.1.2. For ISO14443A UltraLight:

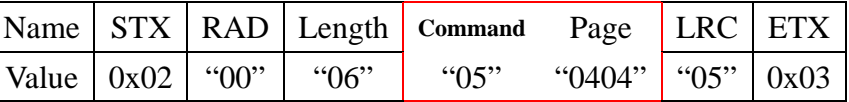

※ The first 2 bytes of page is start address and after 2 bytes of page is end address.

※ Example: If you want to get form page 4 to page9 data, you have to fill up the "0409" in the parameter.

### 5.2. Command parameter for ISO14443A S50/S70 1k/4k:

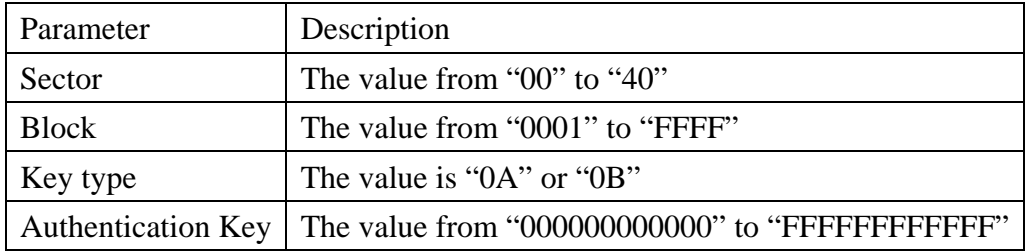

Block and Page bit map:

"FFFF" = 1111 1111 1111 1111B (Reader report to commander from Block0 to Block15)

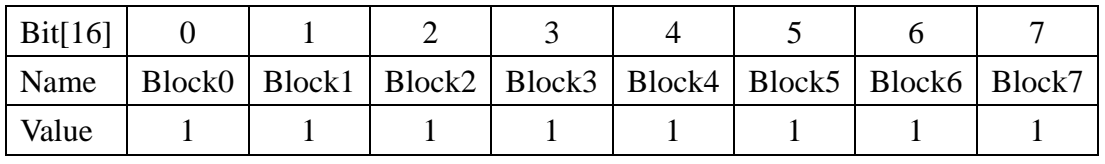

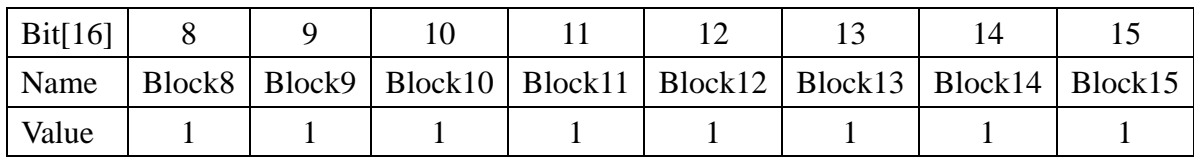

## Value: 1 = report data 0=don't report data

5.3. Return format :

## 5.3.1. For ISO14443A S50/S70 1k/4k:

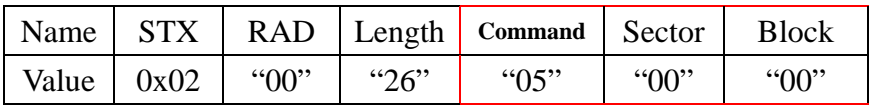

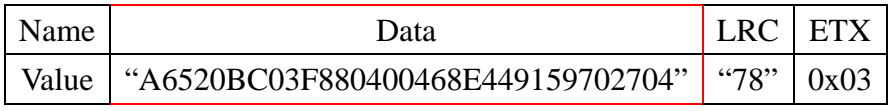

5.3.2. For ISO14443A UltraLight:

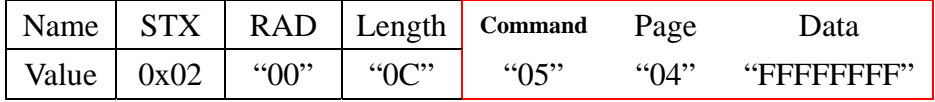

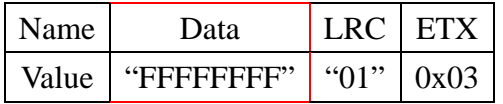

## 5.4. Return parameter for ISO14443A S50/S70 1k/4k:

Block: The value from "00" to "0F".

5.5. Return format:

## 5.5.1. For ISO14443A S50/S70 1k/4k:

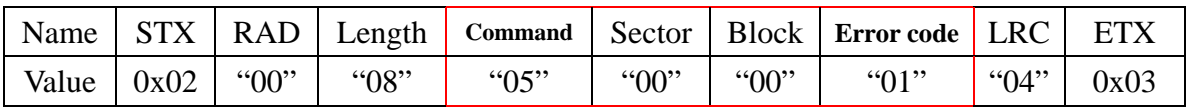

## 5.6. Return parameter:

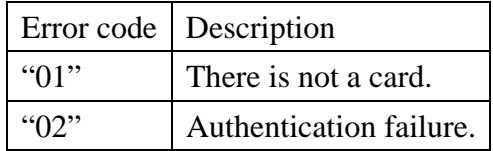

### 6. Write data to card: "06"

6.1. Command format:

6.1.1. For ISO14443A S50/S70 1k/4k:

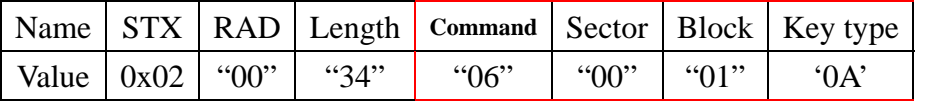

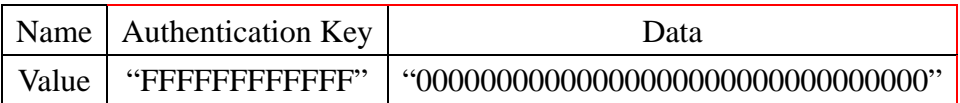

| Name  | L.RC | ETX  |
|-------|------|------|
| Value | "76" | 0x03 |

6.1.2. For ISO14443A UltraLight:

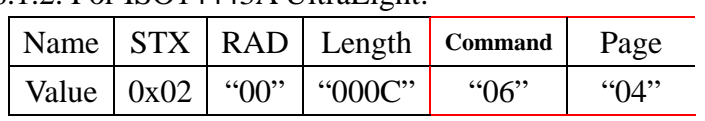

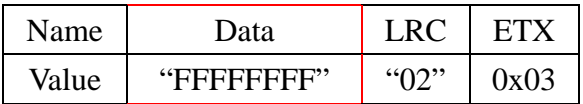

## 6.2. Command parameter:

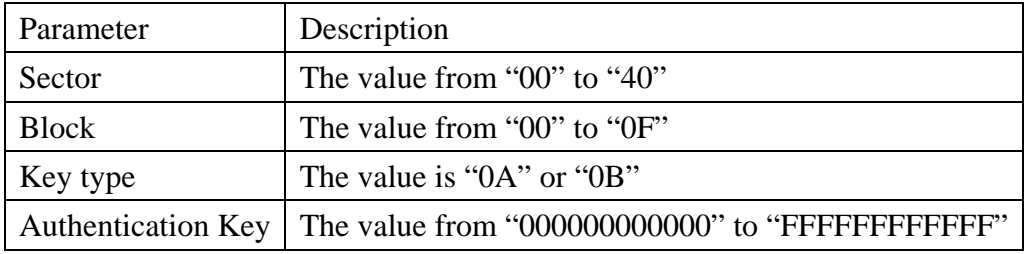

#### 6.3. Return format:

## 6.3.1. For ISO14443A S50/S70 1k/4k:

![](_page_6_Picture_134.jpeg)

6.3.2. For ISO14443A UltraLight:

![](_page_6_Picture_135.jpeg)

## 6.4. Return parameter:

![](_page_6_Picture_136.jpeg)

## 7. Get firmware version: "0B"

7.1. Command format:

![](_page_6_Picture_137.jpeg)

7.2. Command parameter:None

#### 7.3. Return format:

![](_page_7_Picture_130.jpeg)

7.4. Return parameter:

" $56322E30" = V2.0$ 

#### 8. EDIT RAD: "0C"

## 9.1. Command format:

![](_page_7_Picture_131.jpeg)

## 8.2. Command parameter:

![](_page_7_Picture_132.jpeg)

#### 8.3. Return format:

![](_page_7_Picture_133.jpeg)

## 8.4. Return parameter:

![](_page_7_Picture_134.jpeg)

#### 9. Get RAD: "0D"

9.2. Command format:

![](_page_7_Picture_135.jpeg)

## 9.3. Return format:

![](_page_7_Picture_136.jpeg)

#### 9.3. Return parameter:

![](_page_8_Picture_135.jpeg)

## 10. Auto Scan Card: "0E"

## 10.1. Command format:

![](_page_8_Picture_136.jpeg)

## 10.2. Command parameter:

![](_page_8_Picture_137.jpeg)

※ Auto Read Block N data Function will be disabled automatically when Auto Scan Function are Enabled.

## 10.3. Return format:

![](_page_8_Picture_138.jpeg)

## 10.4. Return parameter:

![](_page_8_Picture_139.jpeg)

## 11. Write Key to E2: "0F"

## 11.1. Command format for ISO14443A S50/S70 1k/4k:

![](_page_8_Picture_140.jpeg)

#### 11.2. Command parameter:

![](_page_8_Picture_141.jpeg)

#### 11.3. Return format:

![](_page_8_Picture_142.jpeg)

#### 11.4. Return parameter:

![](_page_9_Picture_132.jpeg)

## 12. Auto Read Block N data: "10"

### 12.1. Command format:

![](_page_9_Picture_133.jpeg)

## 12.2. Command parameter:

![](_page_9_Picture_134.jpeg)

 ※ Auto Scan Function will be disabled automatically when Auto Read Block N data Function are Enabled.

#### 12.3. Return format:

![](_page_9_Picture_135.jpeg)

12.4. Return parameter:

![](_page_9_Picture_136.jpeg)

### 13. Write Sector N & Block N: "11"

## 13.1. Command format for ISO14443A S50/S70 1k/4k:

![](_page_9_Picture_137.jpeg)

13.2. Command parameter:

![](_page_9_Picture_138.jpeg)

#### 13.3. Return format:

![](_page_9_Picture_139.jpeg)

## 13.4. Return parameter:

![](_page_10_Picture_63.jpeg)

## 14. Get Reader Mode: "12"

## 14.1 Command format:

![](_page_10_Picture_64.jpeg)

## 14.2 Return format:

![](_page_10_Picture_65.jpeg)

## 14.3. Return parameter:

![](_page_10_Picture_66.jpeg)